# Nitrogen Management Worksheet

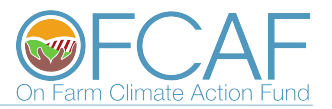

Through this worksheet you will be able to more accurately determine the ideal rate of nitrogen that needs to be applied to fields as part of the nitrogen management BMP. This worksheet accounts for nitrogen that will be removed through crop harvesting and nitrogen that will be added from other sources like manure and legume crop rotations.

To start complete the field plan and target yield tables on this page to determine estimated Nitrogen loss.

#### Field Plan

Step 1: Enter all field names being used in your nitrogen management project.

Step 2: Enter the PIDS that will be included in your nitrogen management project.

Step 3: Enter the total #of acres of each field

Step 4: Select the crop that is being grown from the drop down menu.

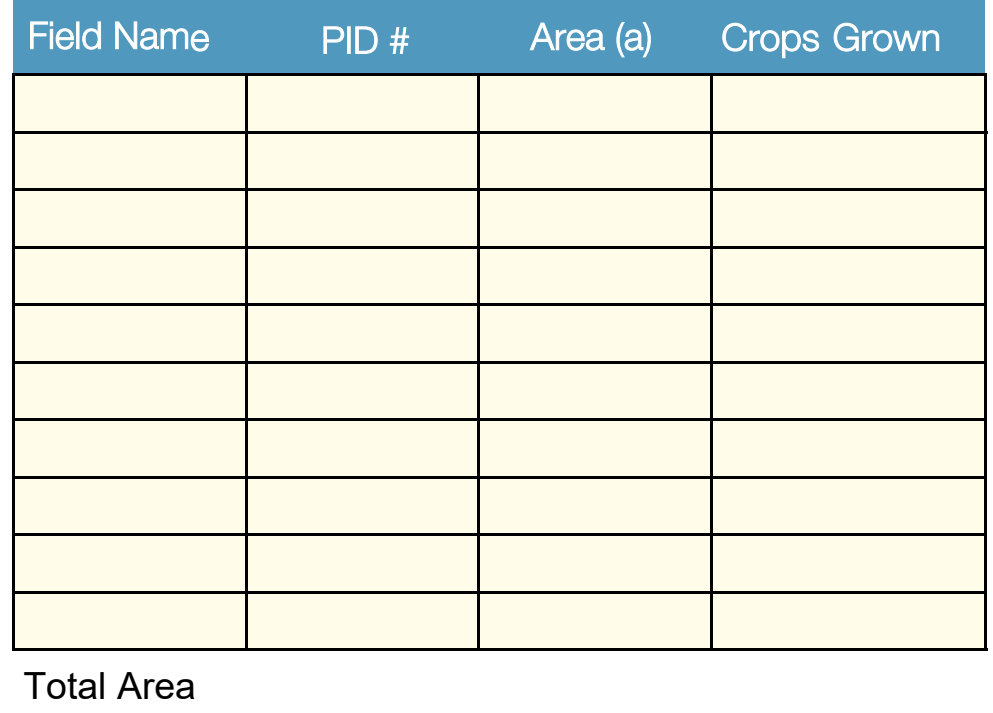

### Nitrogen Removed per Crop Yield

Enter target yields for the all crops being planted in the fields being used for the nitrogen management project. This will generate an estimate of Nitrogen removal (lb/a) for that yield.

For crops not listed download the AgPHD Fertilizer Removal App

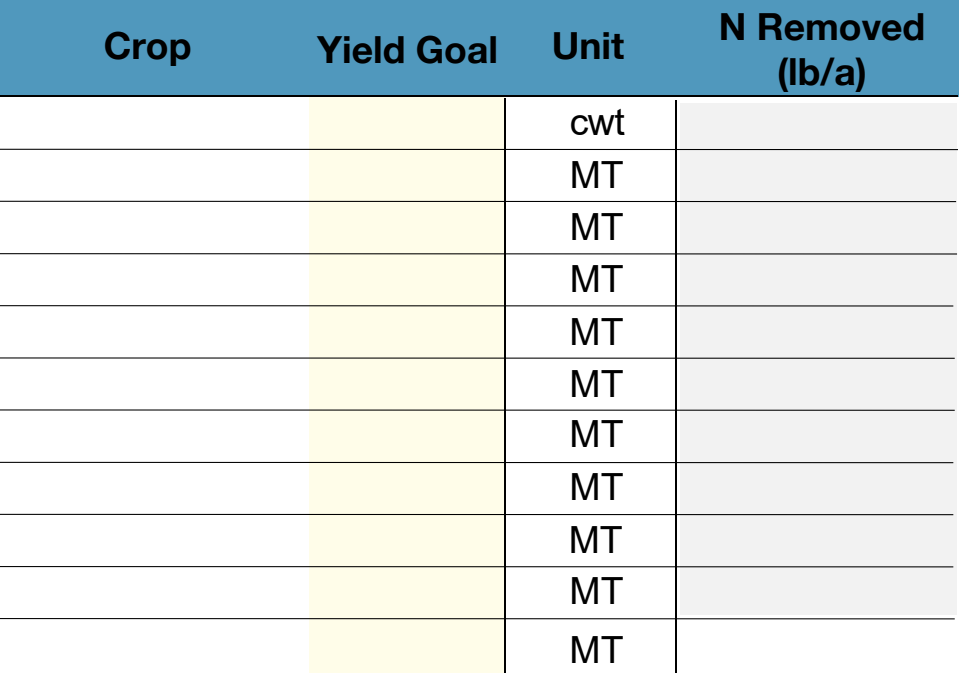

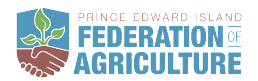

## Manure Credit Calculator

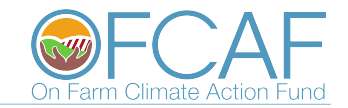

Nitrogen can be input through the application of manure to a field. Accounting for manure credits can reduce the rate of nitrogen fertilizer that needs to be applied.

### Instructions

Only fill out the manure types you plan on using on the fields in this project.

Step 1: Enter the application rate and other values from your manure analysis report for the types of manure being spread. Note: If you do not have a manure analysis report use example values as referenced.

Step 2: Use Table1 to fill out the "Incorporation Value"on the green box below.

Step 3: Use table2 to fill out the "Nitrogen Coefficient Value" in the Blue box below.

The estimated total nutrients available to the crop that year are indicated in the orange boxes.

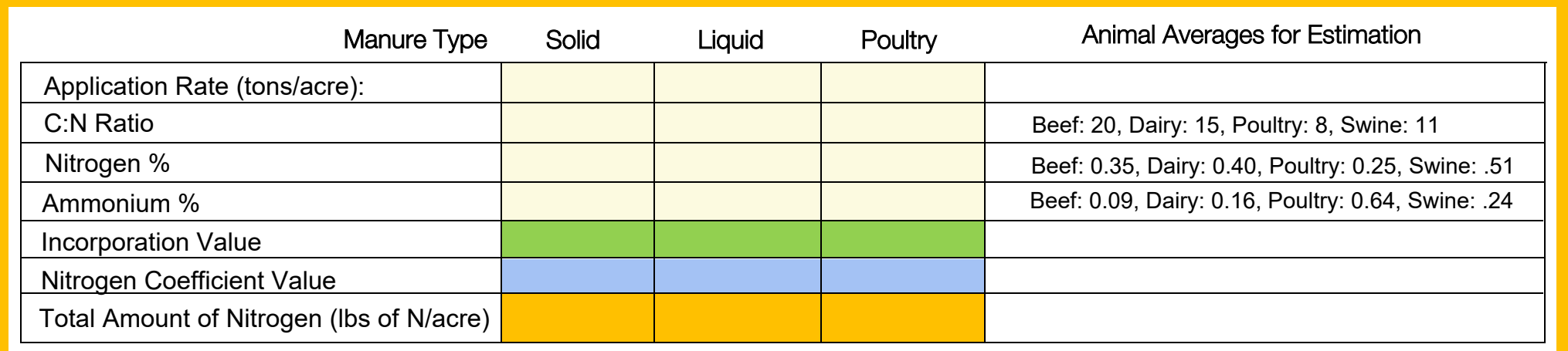

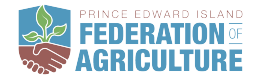

# Nitrogen Balance Worksheet

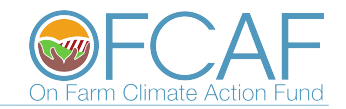

The Nitrogen Balance table considers nitrogen removals, sources ( manure, legumes), and 4R considerations to give you and estimated optimal Nitrogen application rate. The legume, manure, and 4R tables are intended to provided a reference point only.

### Instructions

Please fill in the Biological Supply, Crop Removal (from the table on the first page), Manure Credit and Legume Credit values.

Biological Supply: If Soil Health testing shows high BNS, or Organic Matter is high (>3%), Otherwise leave blank

Crop Removal: Manually enter the value based on the yield goals entered in 'Crop Removal' table.

Legume Credit: Using table 3 enter the Legume Credit value in the green column of the Nitrogen Balance table

Manure Credit: Enter the manure credit value calculated from the table on page 2.

Nitrogen Required: This is the amount of Nitrogen that is expected to be removed from the field at harvest.

Target Fertilizer N rate: Automatically takes the '4R Efficiency' calculator values to adjust rates based on 4R suggested rates.

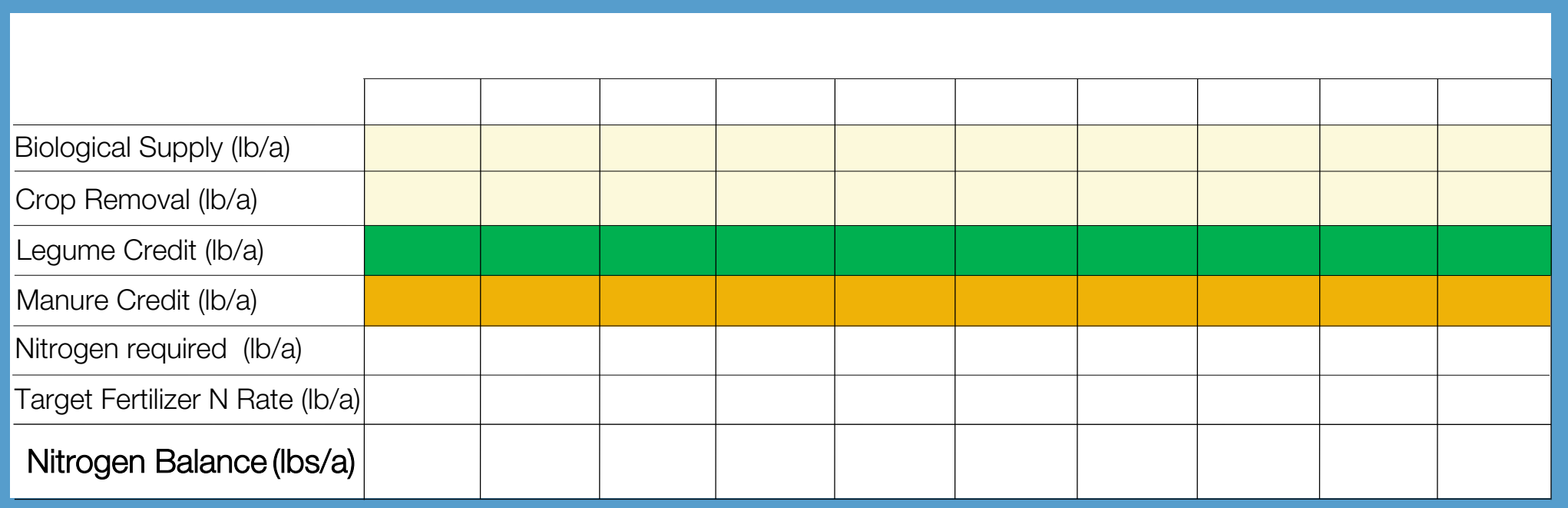

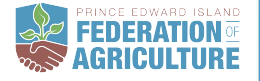

### Reference Tables

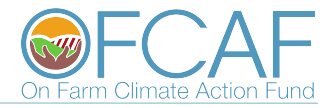

Use these reference tables to enter the applicable value for the manure credit table incorporation and nitrogen coefficient values and nitrogen balance tables legume credit scenario.

### Manure Credit Reference Tables

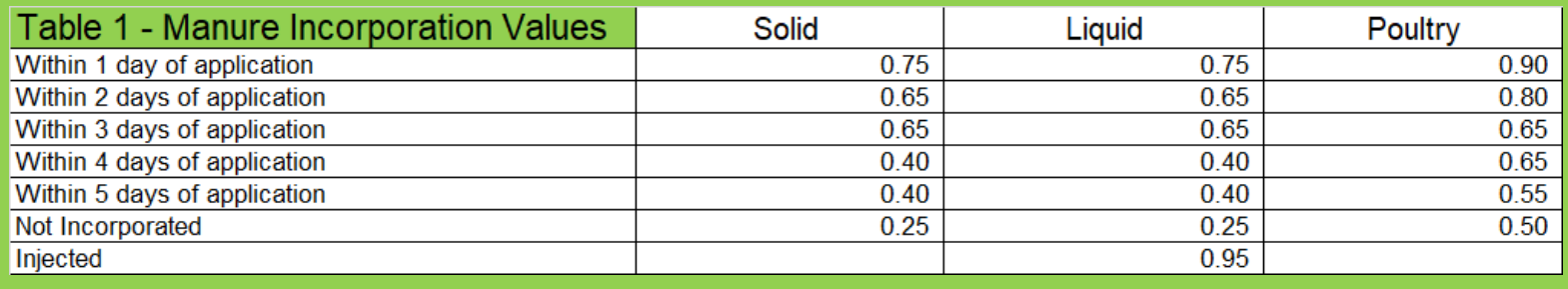

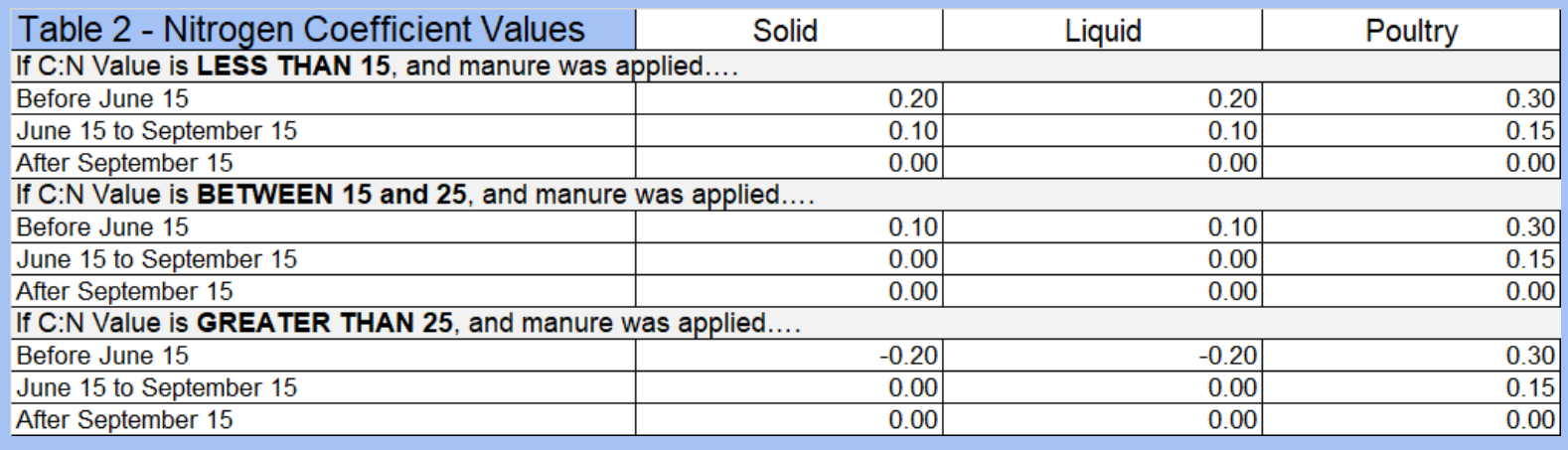

Reference tables courtesy of the government of Prince Edward Island Department of Agriculture and Land:

### Legume Credit Reference Tables

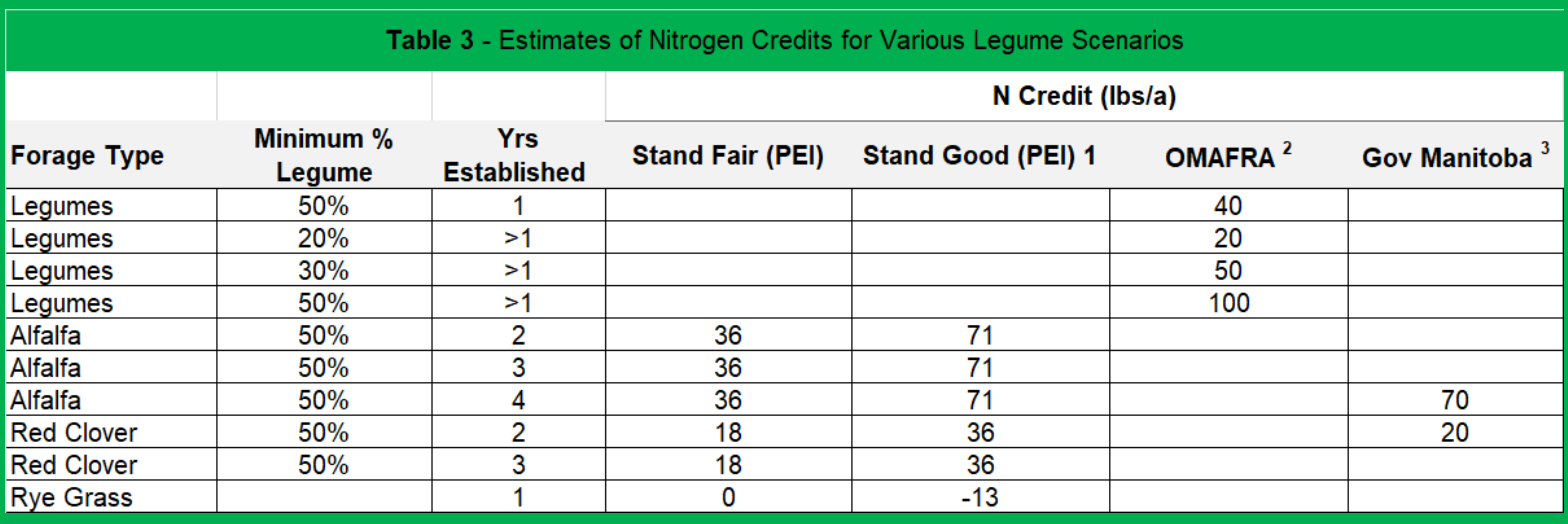

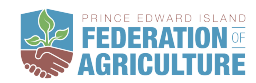

Edward<br><u>•• Island</u>

# **4R Recommended Rate (optional)**

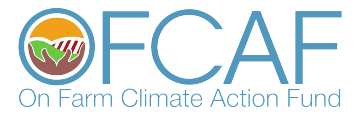

This is an optional chart to fill in. Considering the 4R principles and applying them to nitrogen management can significantly reduce the rate of fertilizer that is applied to fields. This table gives you a rough estimate of the ideal rate considering source, timing, and placement.

#### **Instructions**

Step 1: Using the drop down menus select the option being used for source, time, and placement. SR = Slow Release (e.g. Urease and/or Nitrification inhibitor). Commas indicate multiple sources for split applications. Blend assumes an NPK blend.

Step 2: Enter your standard Nitrogen rate OR leave default values populated from 'N Balance' worksheet

Efficiency Factor: A combined factor for source, time, and placement, based on research. Higher values indicate higher Nitrogen Use Efficiency (NUE)

4RAdjusted Rate: A calculated rate based on source, timing, and placement of Nitrogen.

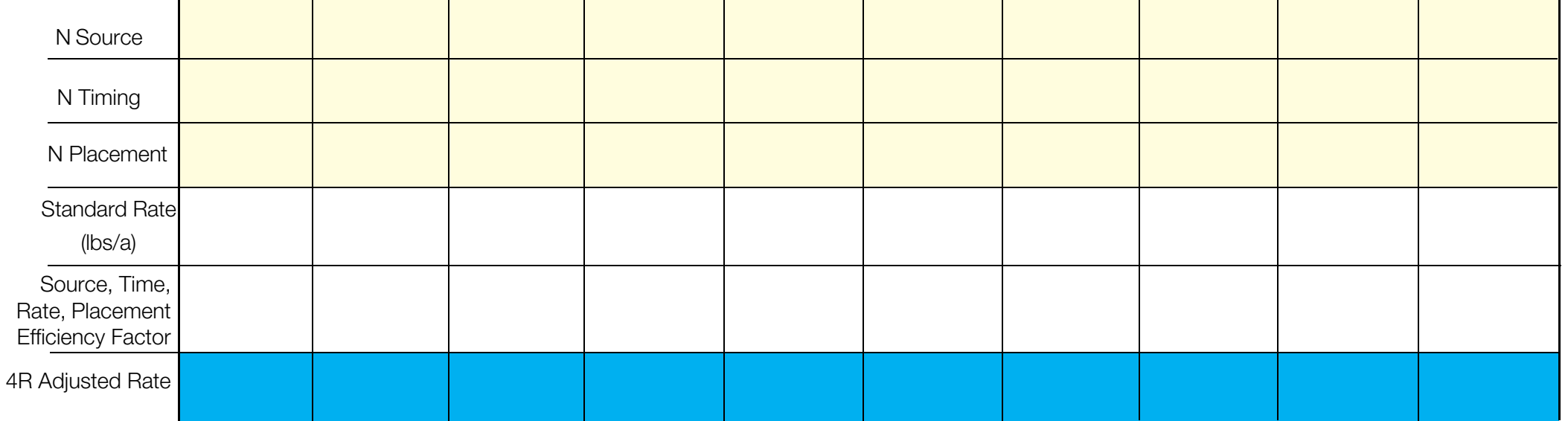

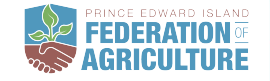